## Adobe flash for the opera how to download

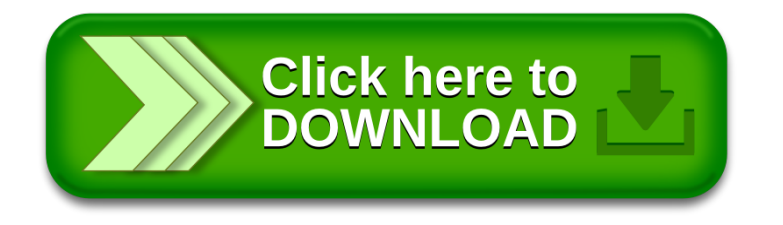